## Read eBook

# BOOK PUBLISHING WITH INDESIGN CC: USING DESKTOP PUBLISHING POWER TO SELF-PUBLISH YOUR BOOK (PAPERBACK)

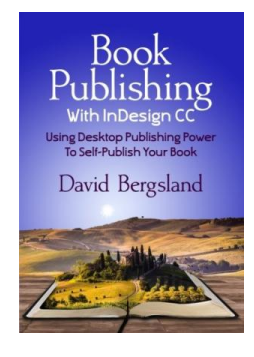

## Download PDF Book Publishing with Indesign CC: Using Desktop Publishing Power to Self-Publish Your Book (Paperback)

- Authored by David Bergsland
- Released at 2016

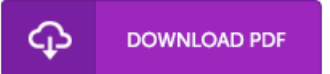

### Filesize: 7.44 MB

To read the PDF file, you will need Adobe Reader application. You can download the installer and instructions free from the Adobe Web site if you do not have Adobe Reader already installed on your computer. You could download and install and preserve it in your laptop for in the future read. Make sure you follow the download button above to download the ebook.

#### Reviews

This type of publication is every thing and got me to seeking in advance plus more. I was able to comprehended every thing out of this created <sup>e</sup> ebook. I am easily could possibly get <sup>a</sup> satisfaction of reading <sup>a</sup> created ebook.

#### -- Sonya Koss

A high quality book as well as the font applied was exciting to read through. This can be for all those who statte there was not <sup>a</sup> well worth looking at. I discovered this ebook from my i and dad recommended this ebook to find out.

#### -- Mr. Monserrat Wiegand

This is actually the greatest pdf i have got go through until now. Indeed, it can be perform, nevertheless an amazing and interesting literature. Its been designed in an extremely simple way and is particularly only following i finished reading this ebook where really modified me, affect the way in my opinion.

-- Jacey Simonis